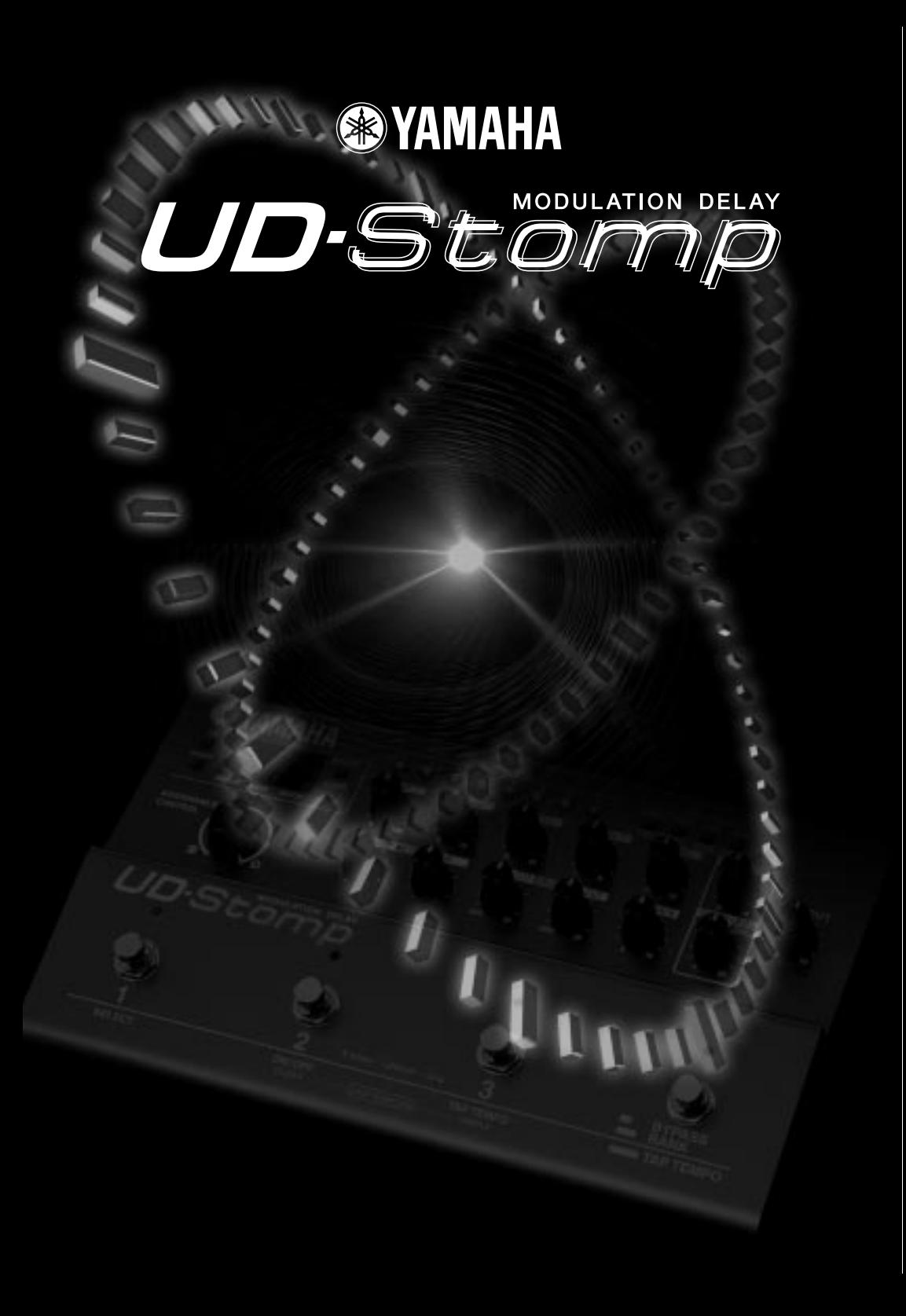

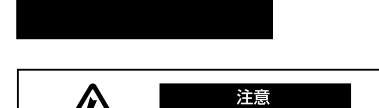

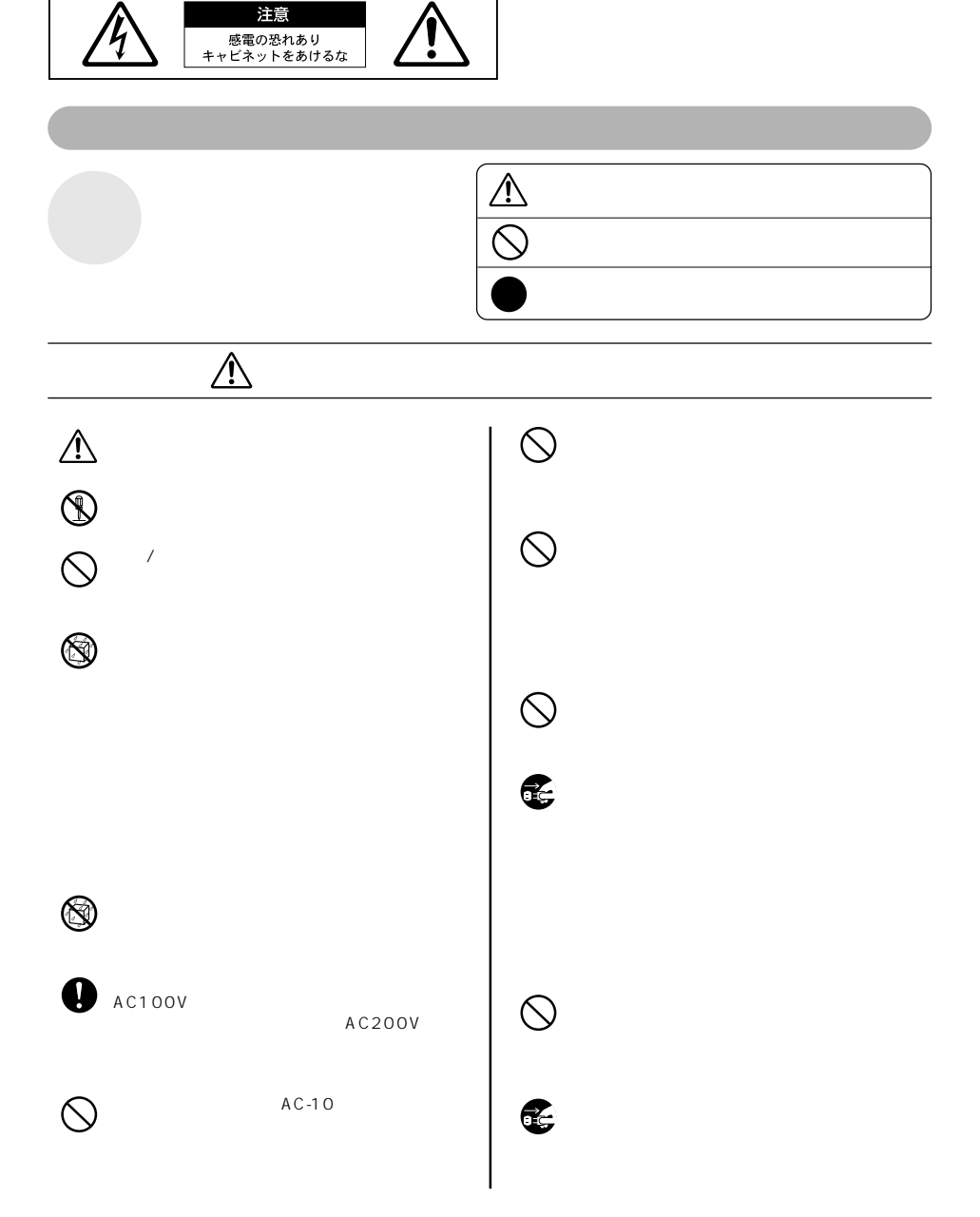

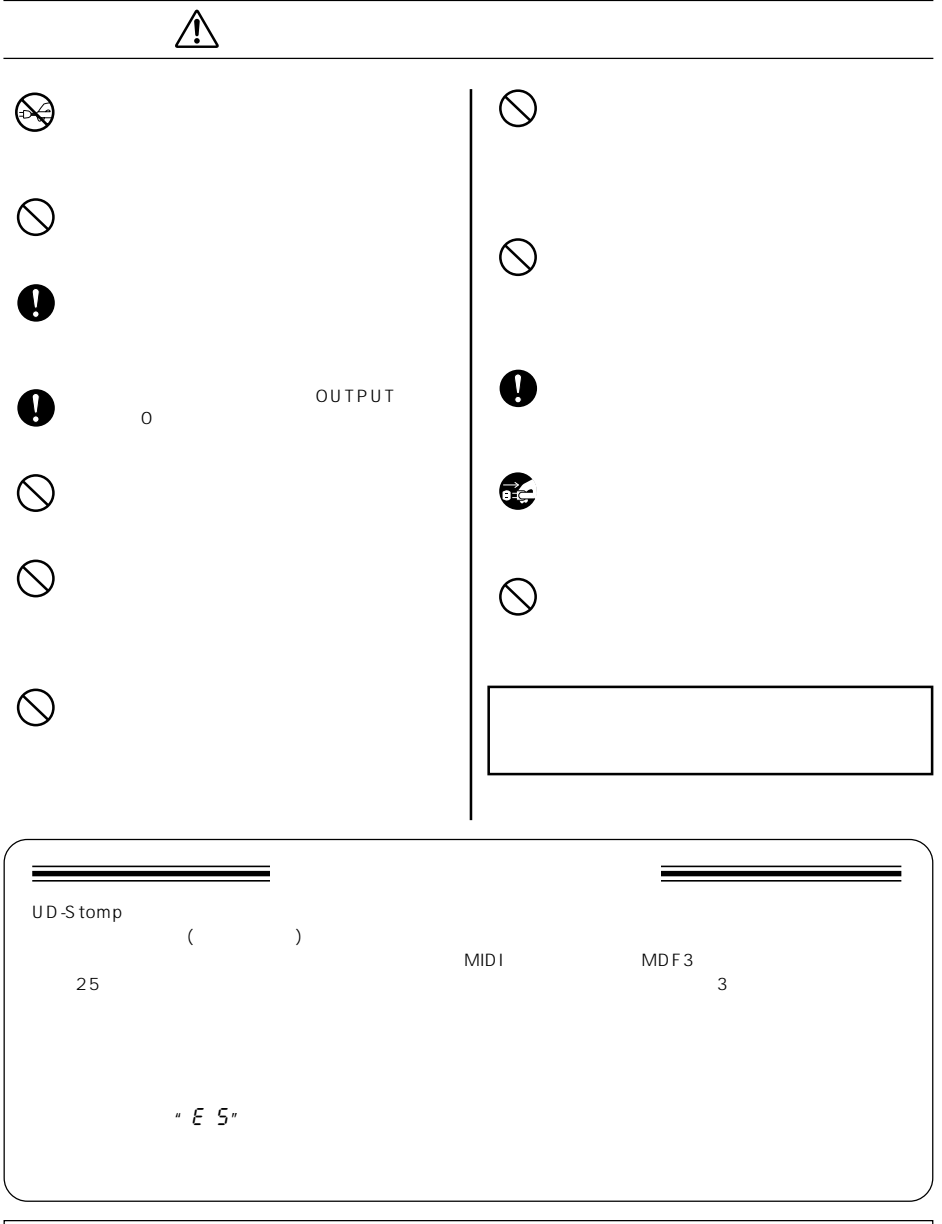

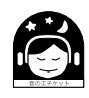

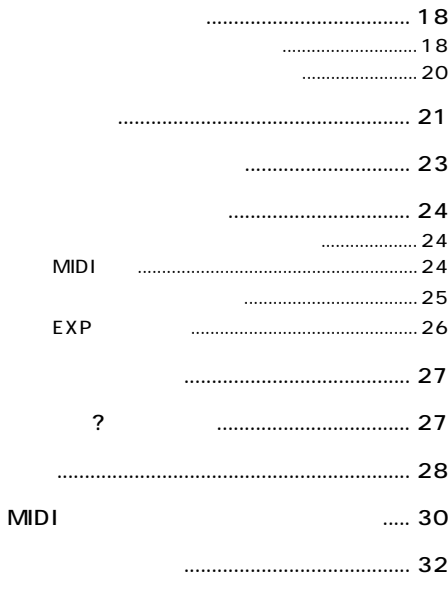

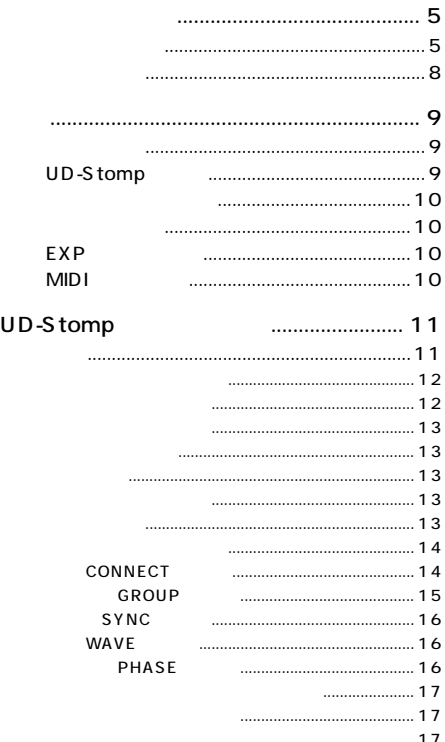

<span id="page-4-0"></span>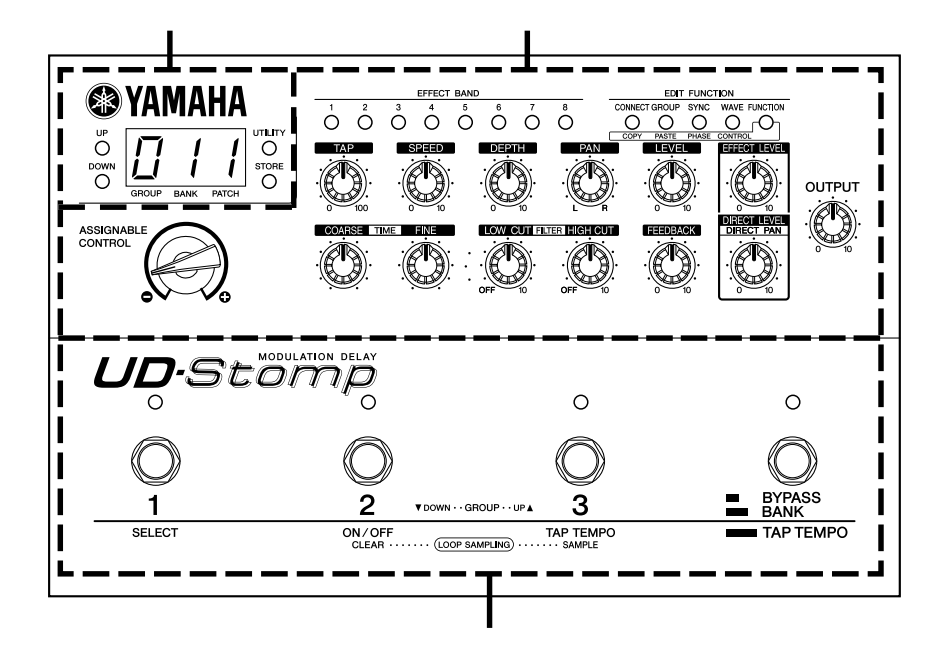

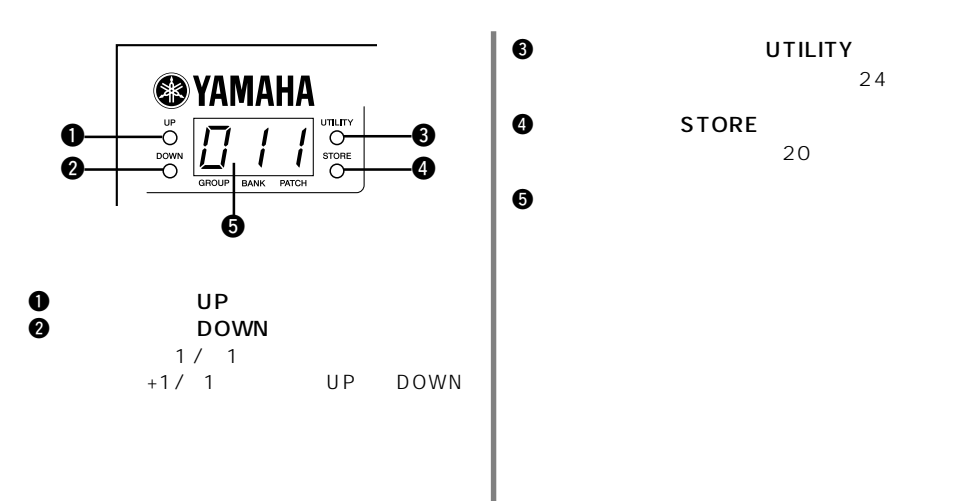

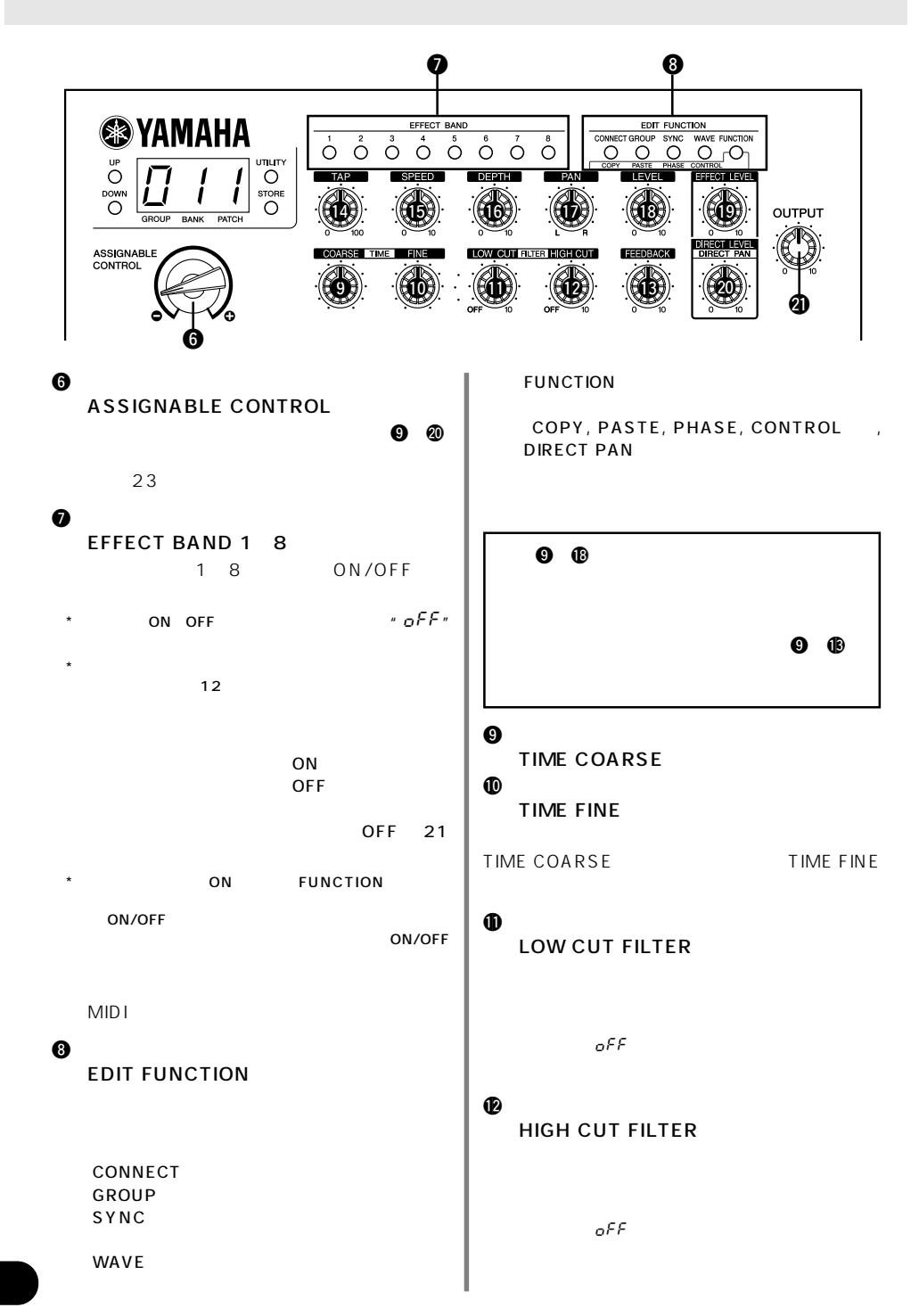

**6**

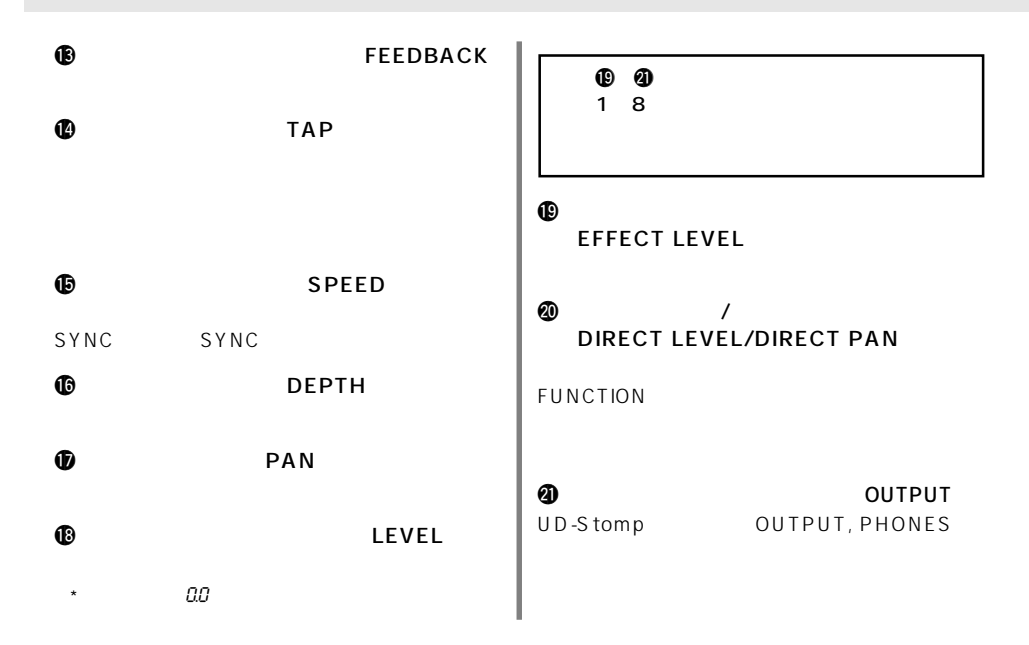

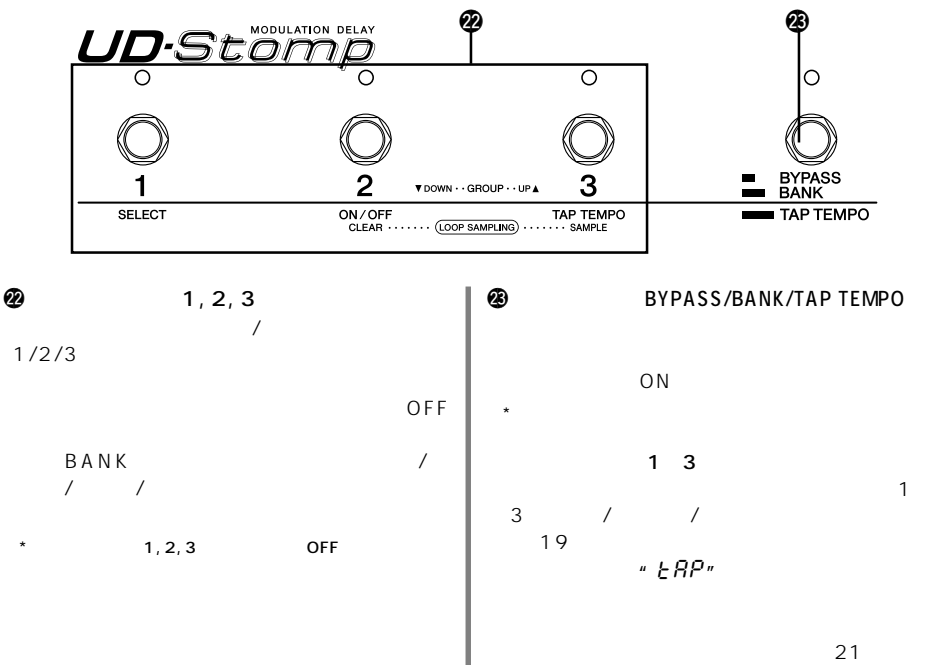

<span id="page-7-0"></span>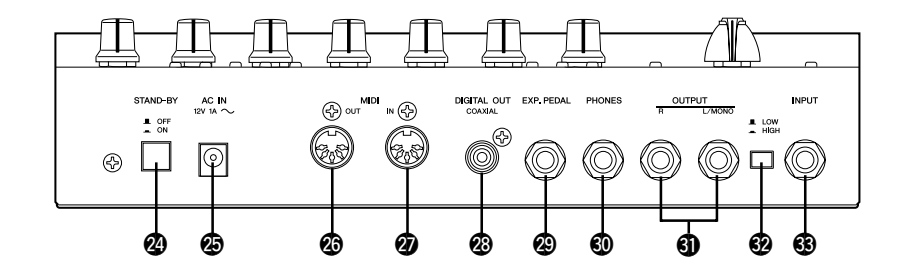

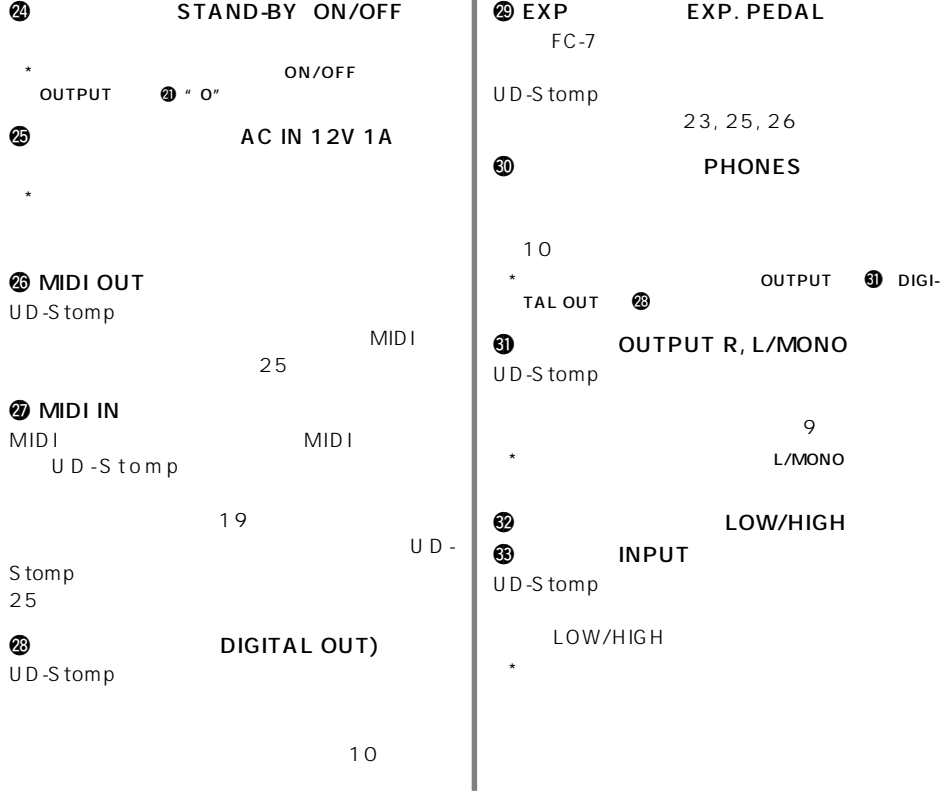

<span id="page-8-0"></span>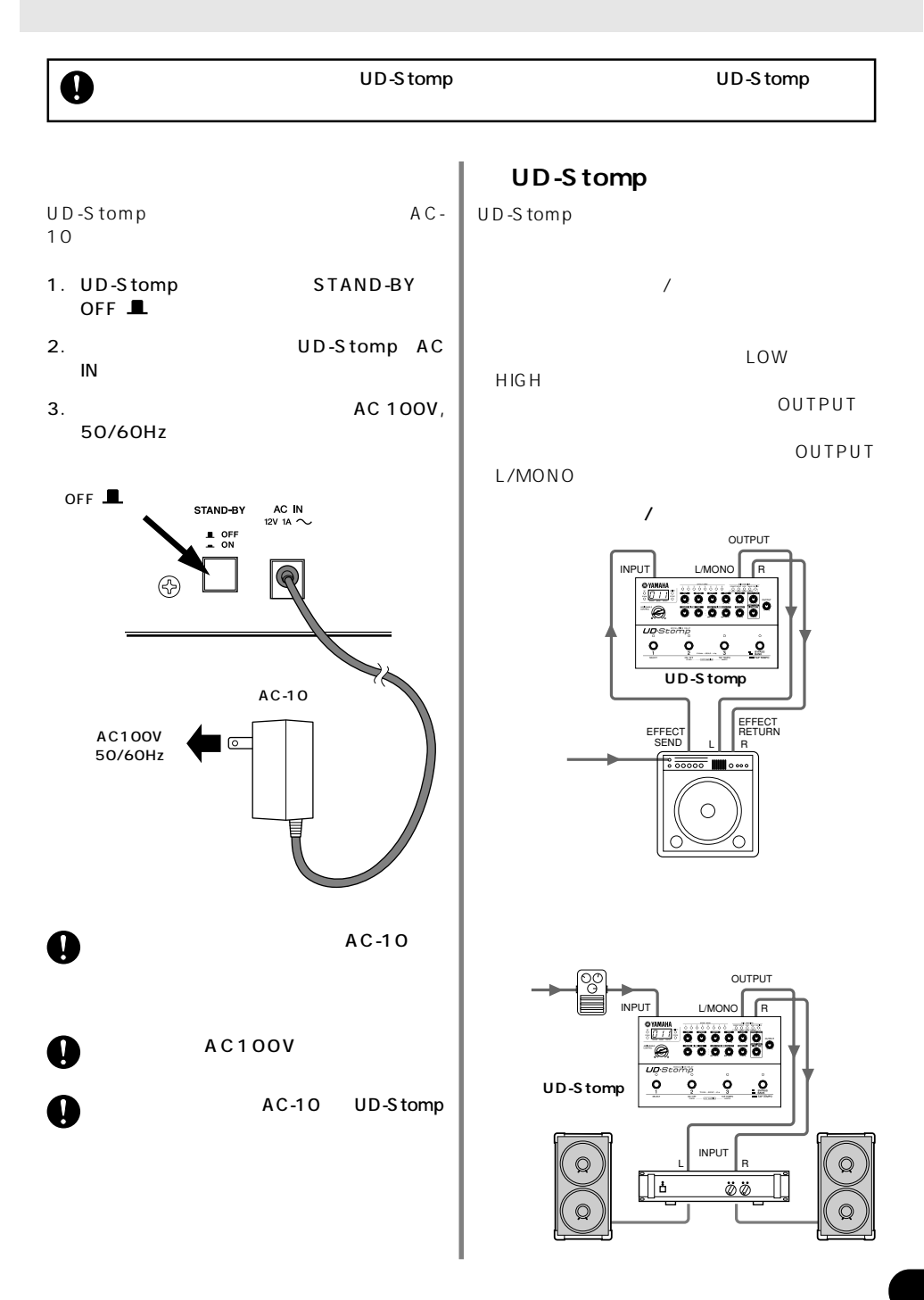

<span id="page-9-0"></span>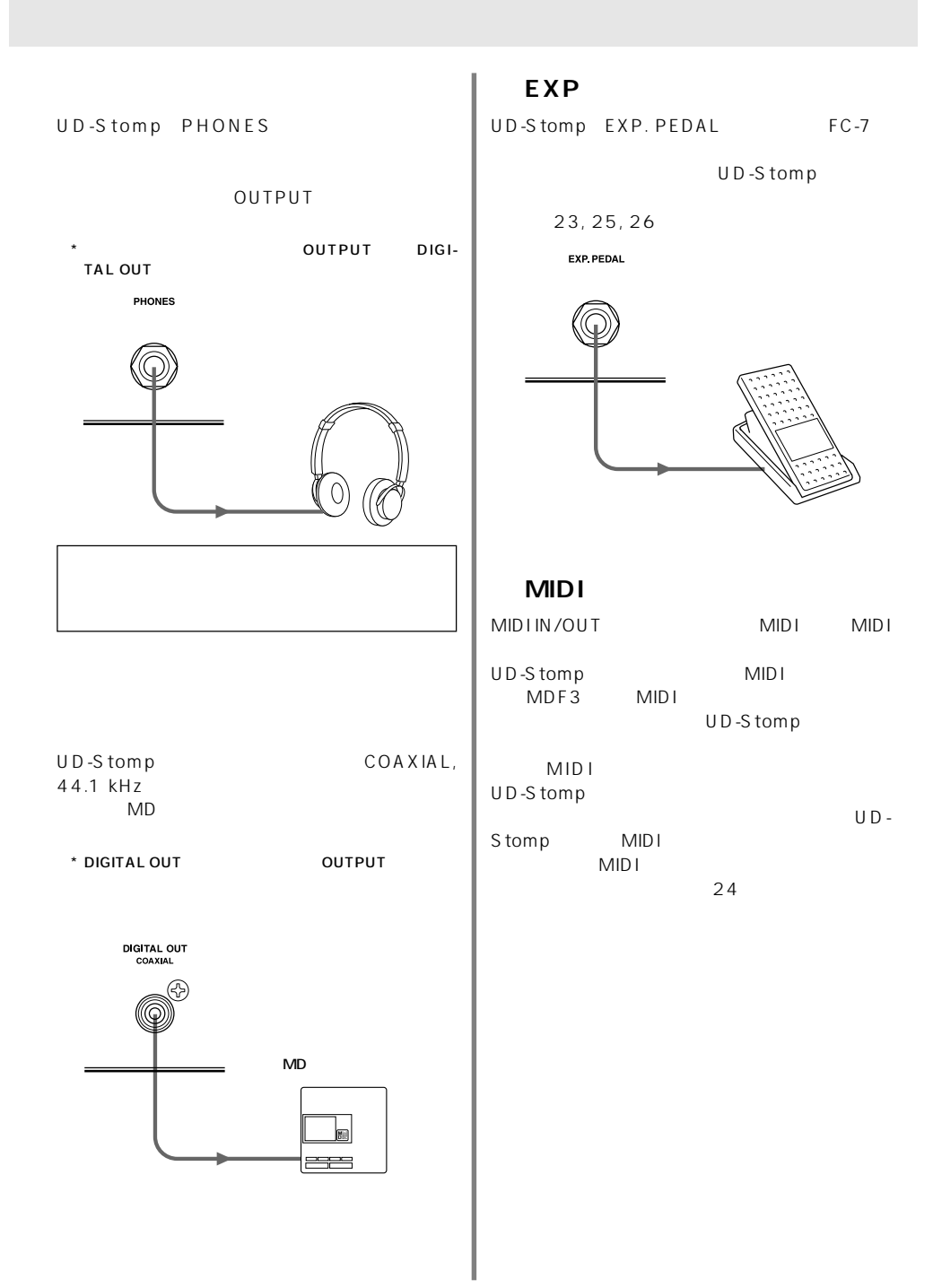

<span id="page-10-0"></span>UD-Stomp
8

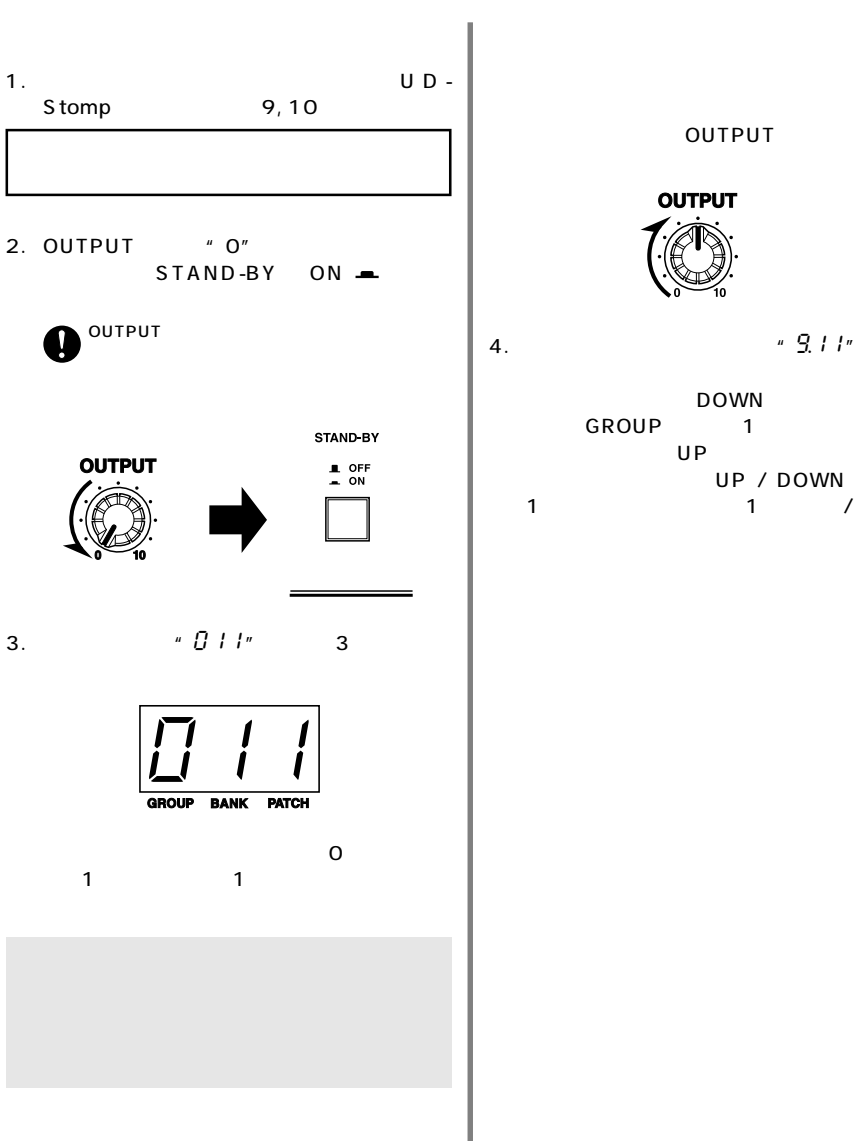

OUTPUT

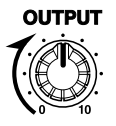

DOWN GROUP<sub>1</sub>  $UP$  1 The Second UP / DOWN<br>The Second Terms of the Second Terms of the Second Terms of the Second Terms of the Second Terms of the Second<br>Terms of the Second Terms of the Second Terms of the Second Terms of the Second Terms of t 1 and  $1$  and  $1$ 

<span id="page-11-0"></span>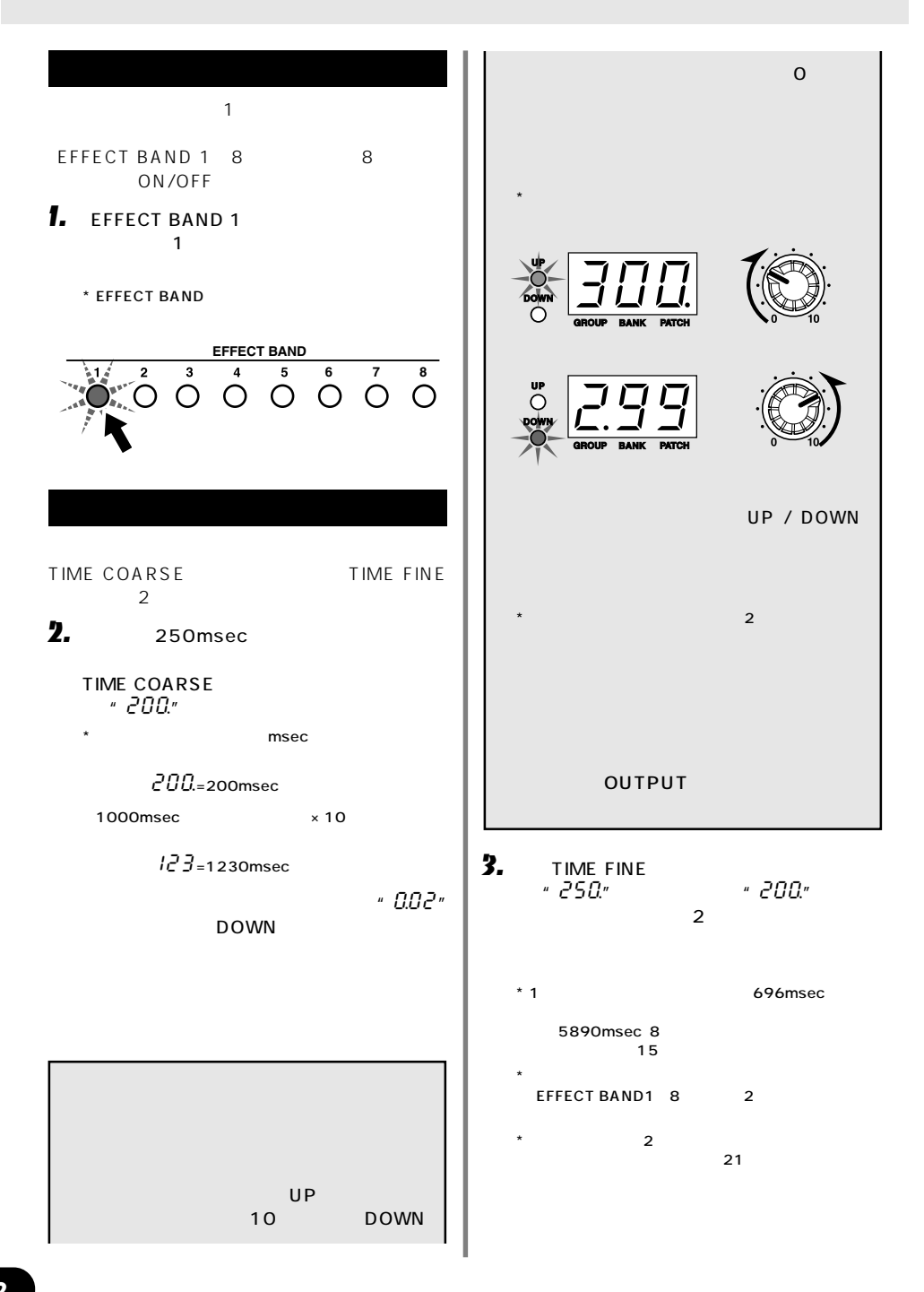

<span id="page-12-0"></span>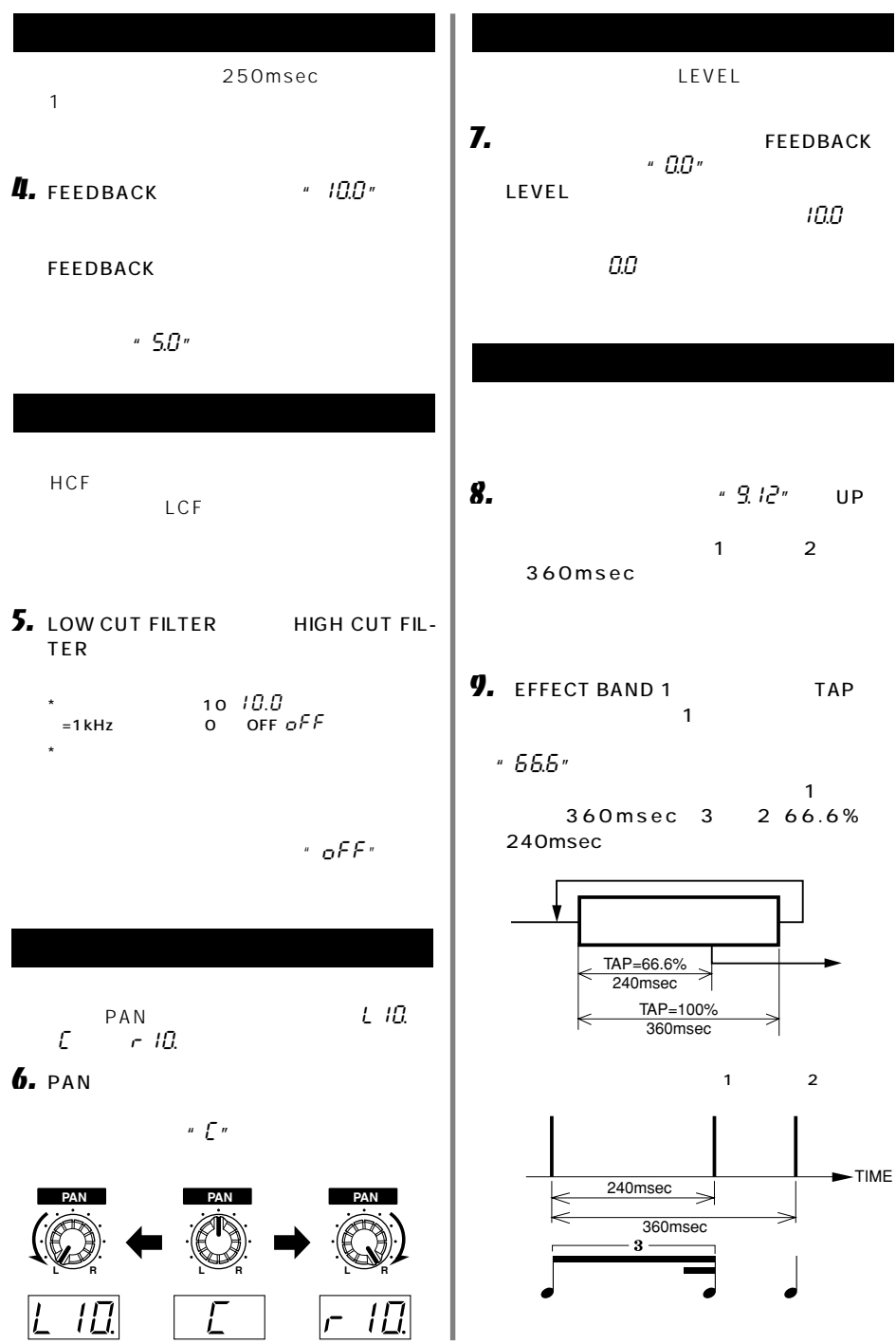

<span id="page-13-0"></span>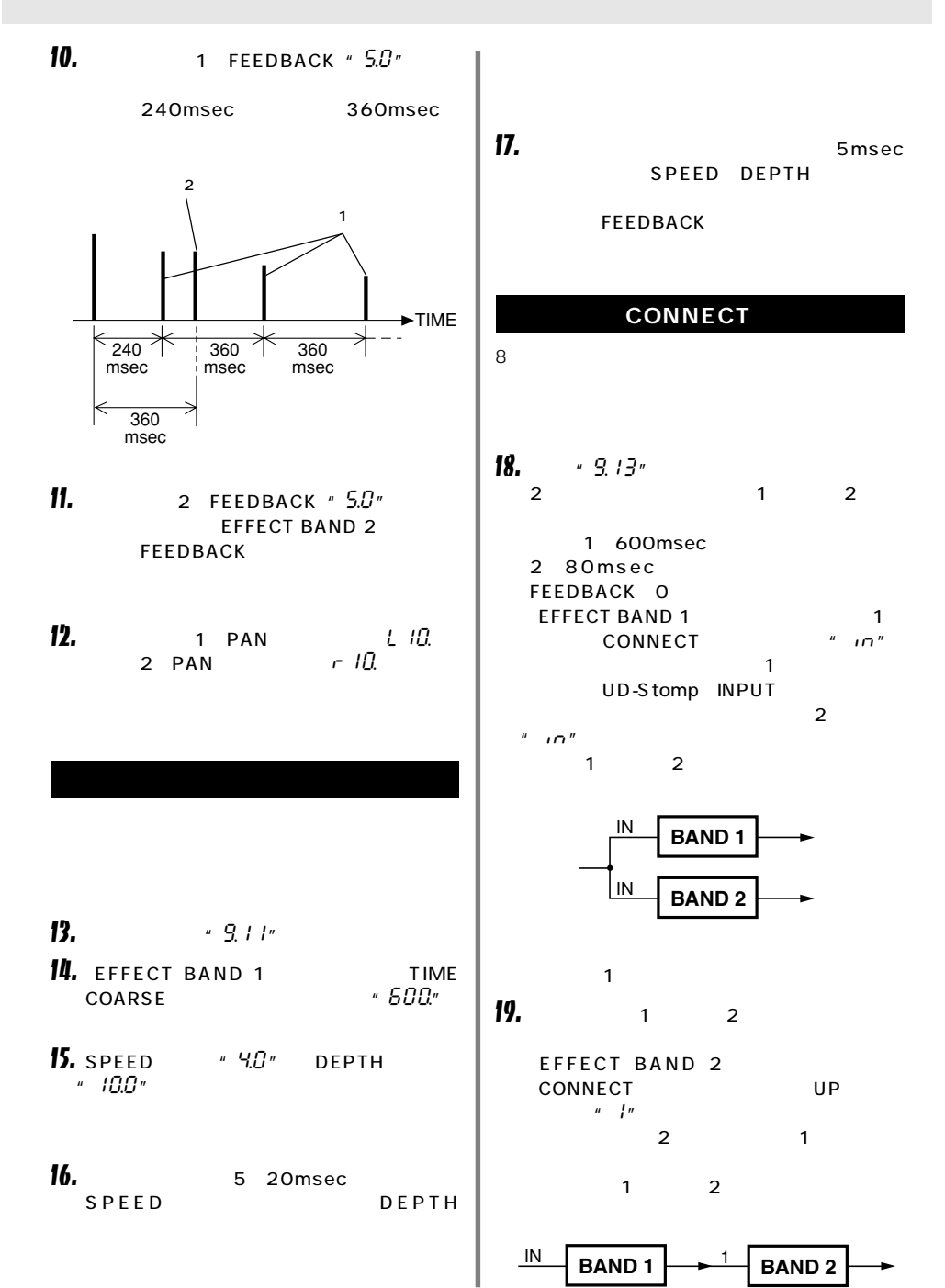

<span id="page-14-0"></span>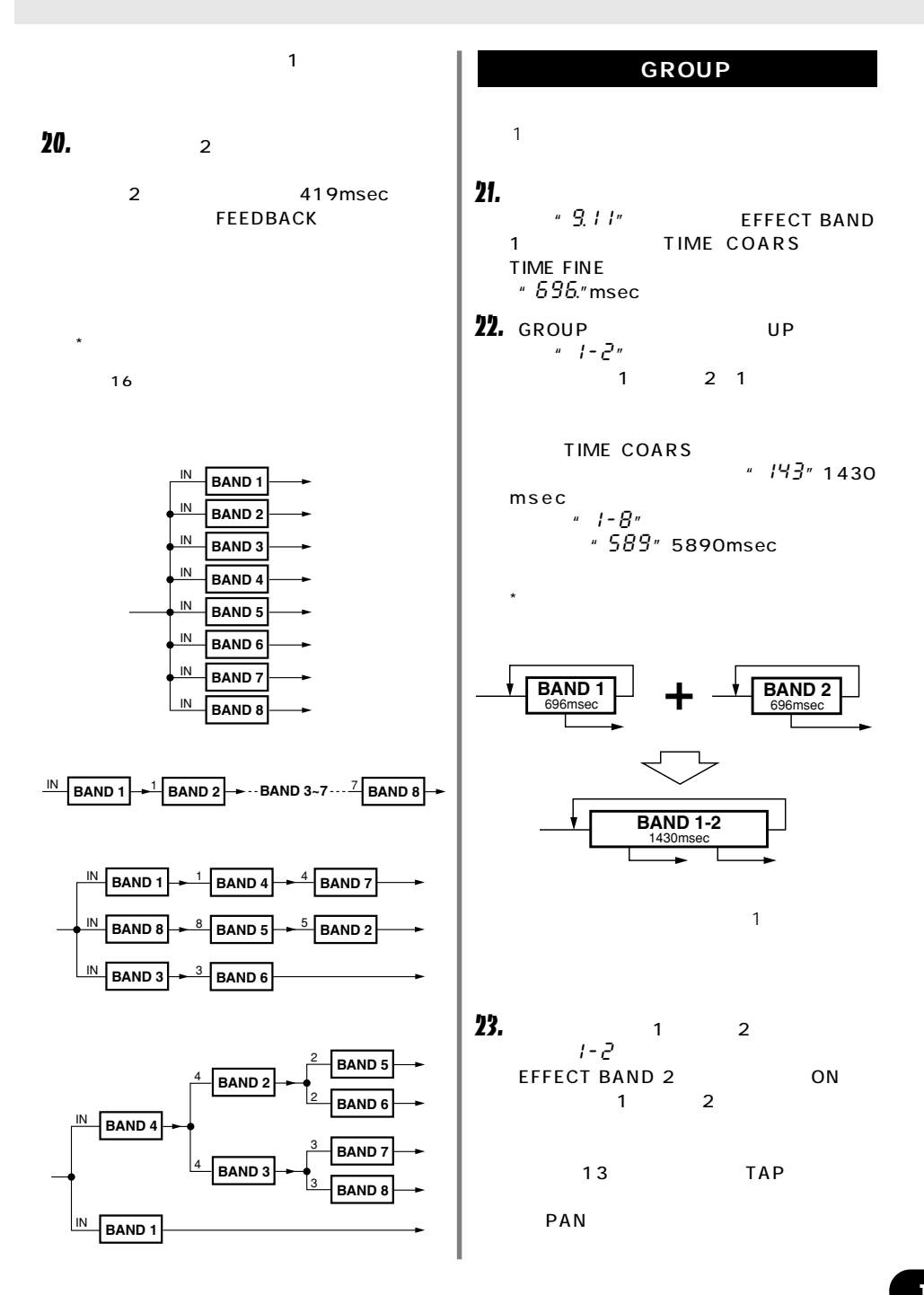

<span id="page-15-0"></span>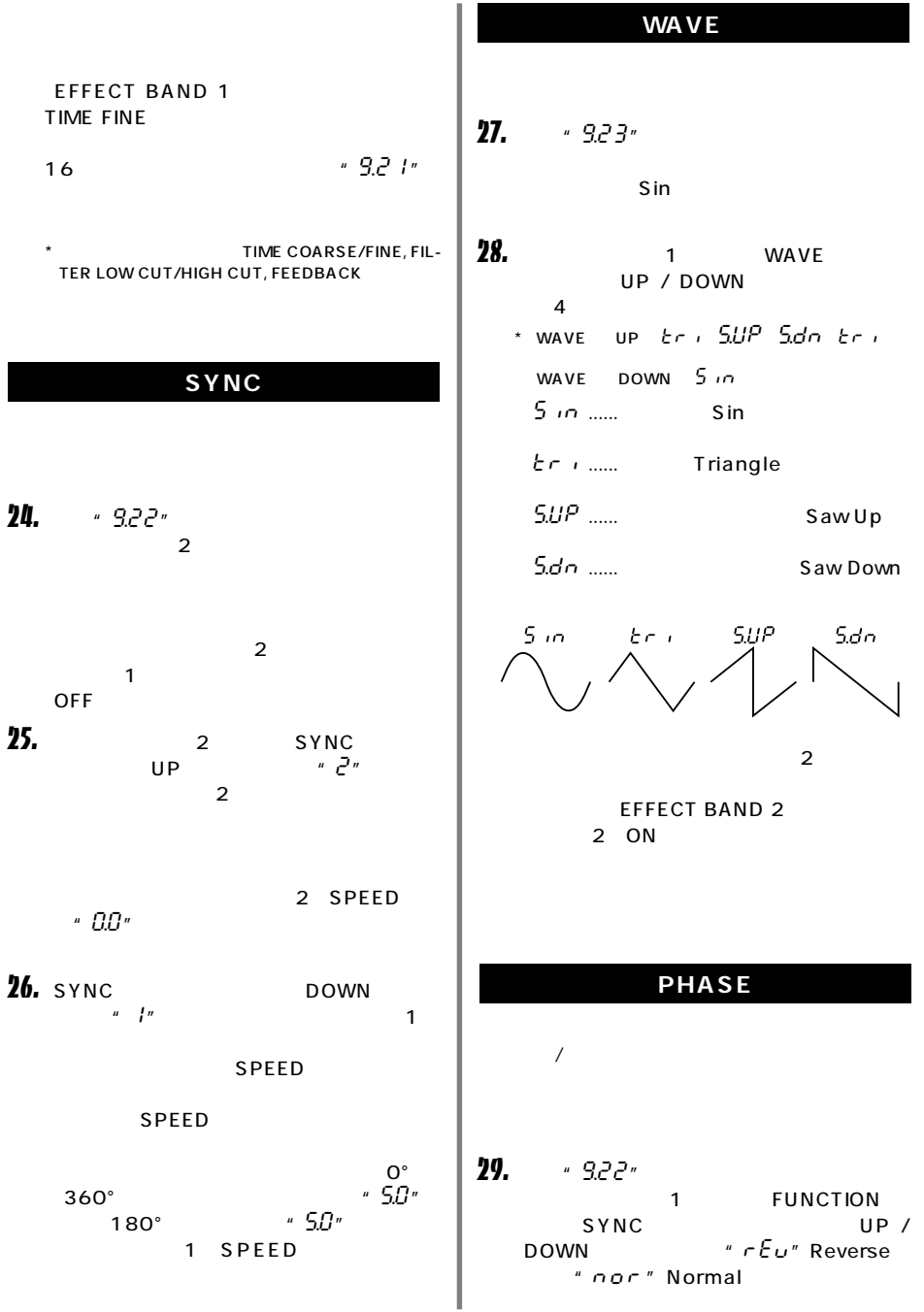

<span id="page-16-0"></span>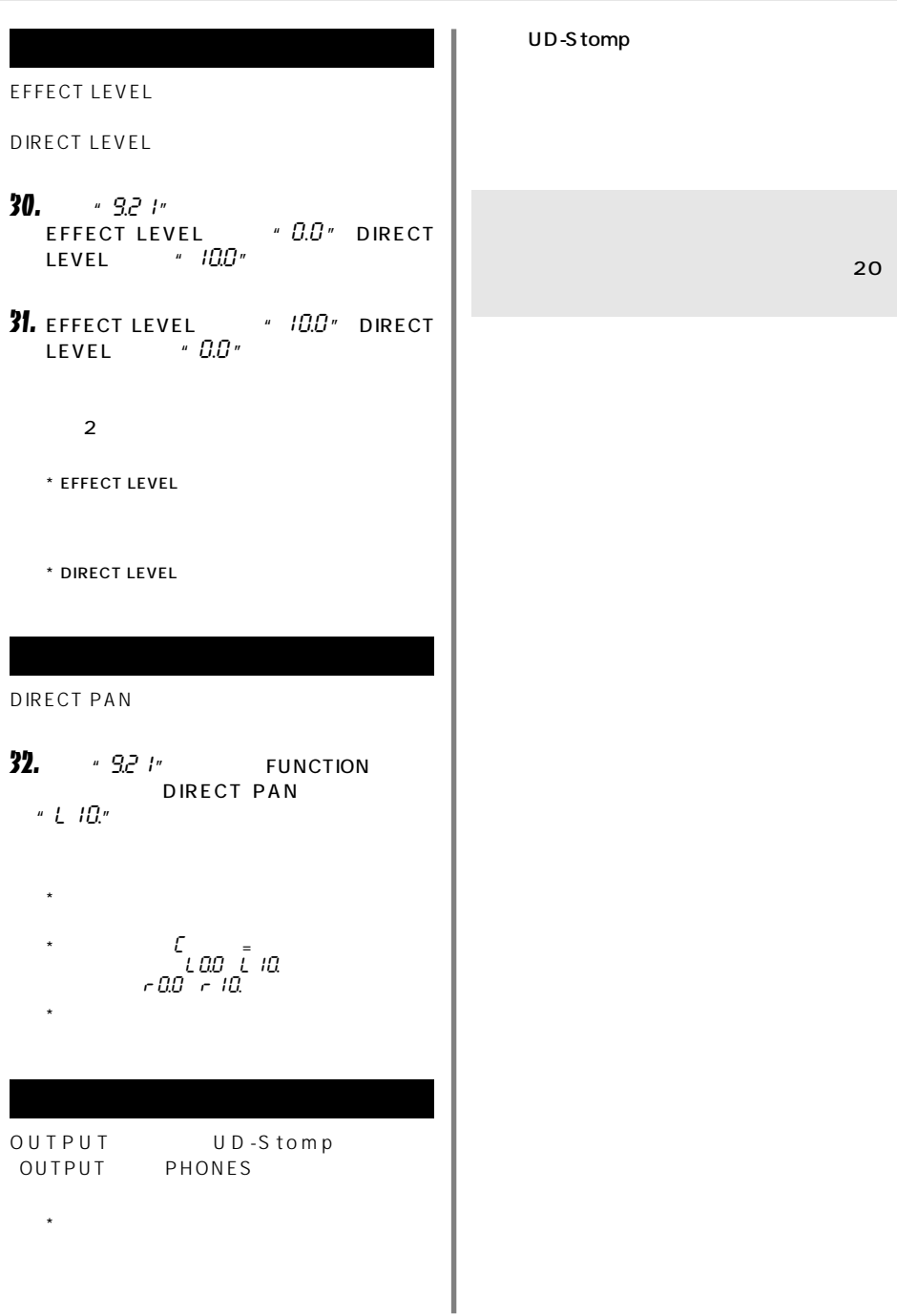

<span id="page-17-0"></span>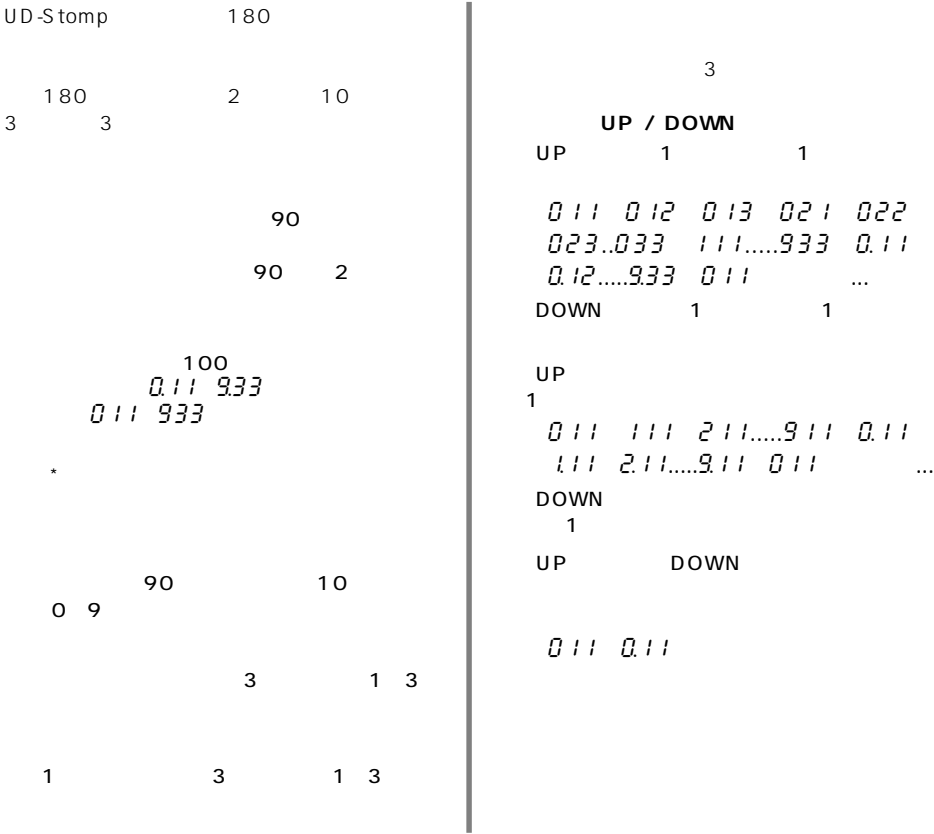

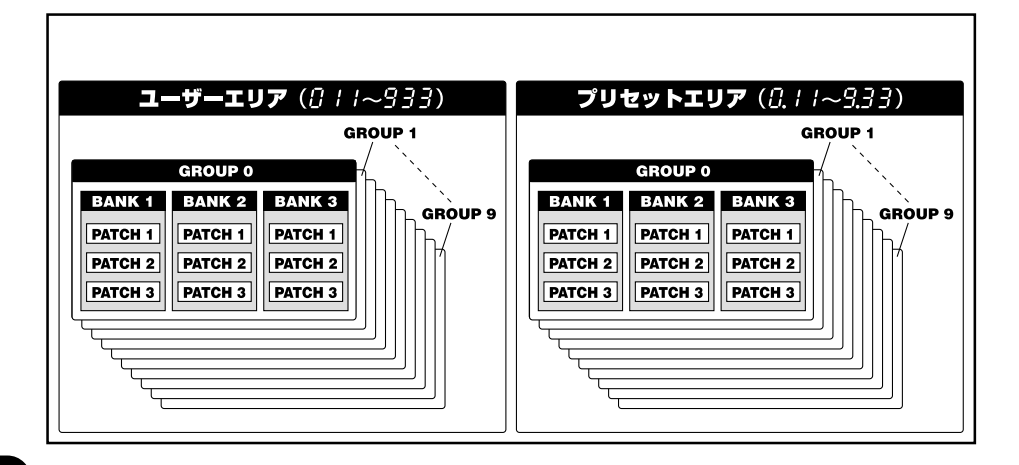

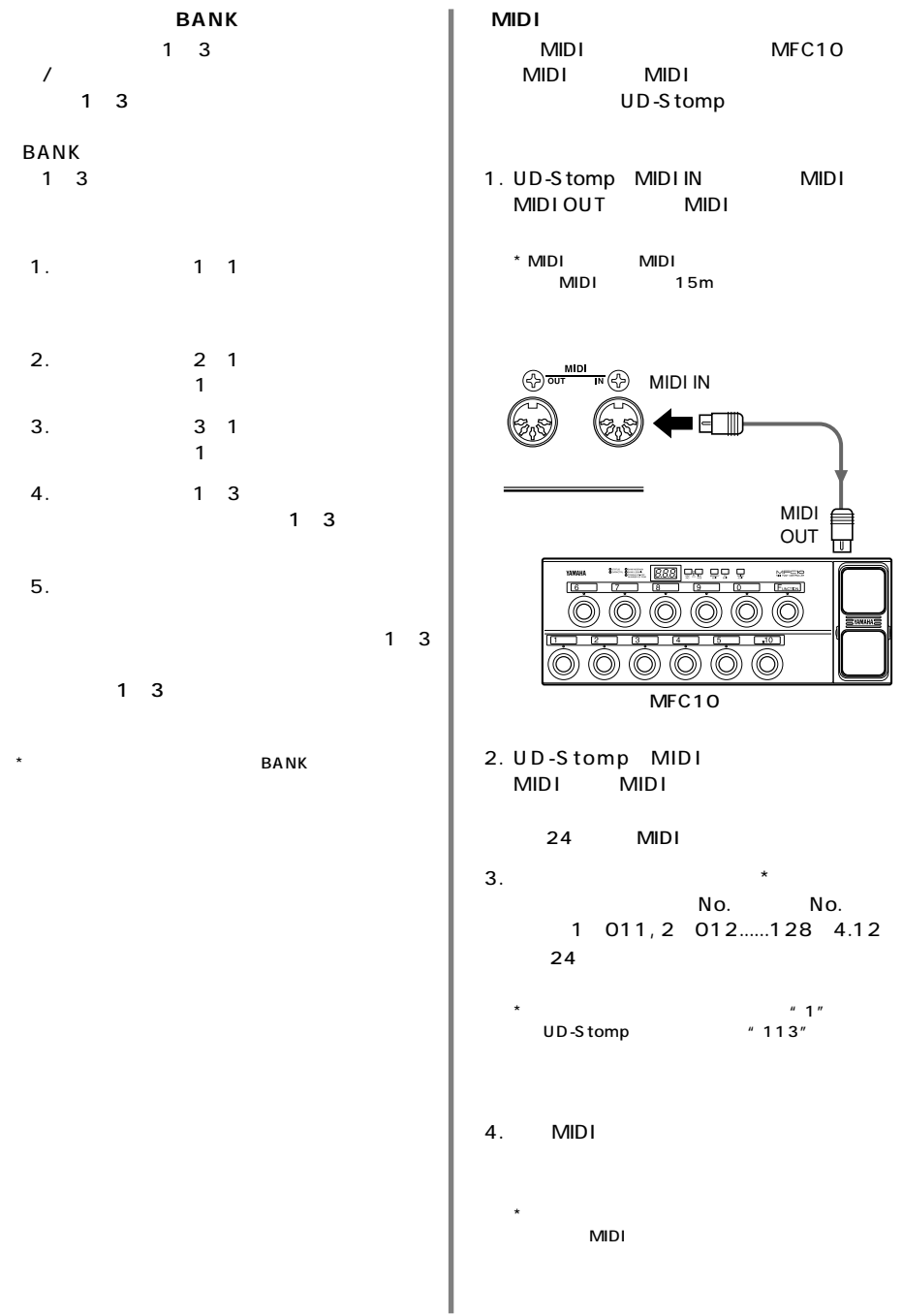

<span id="page-19-0"></span>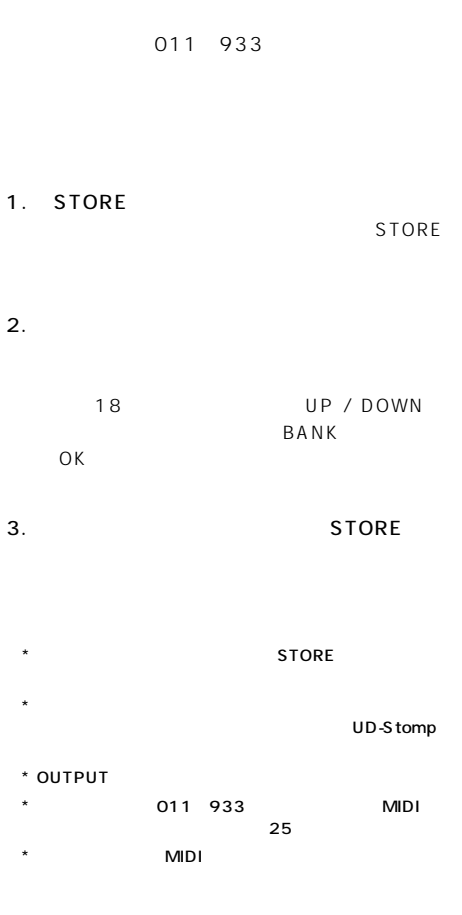

<span id="page-20-0"></span>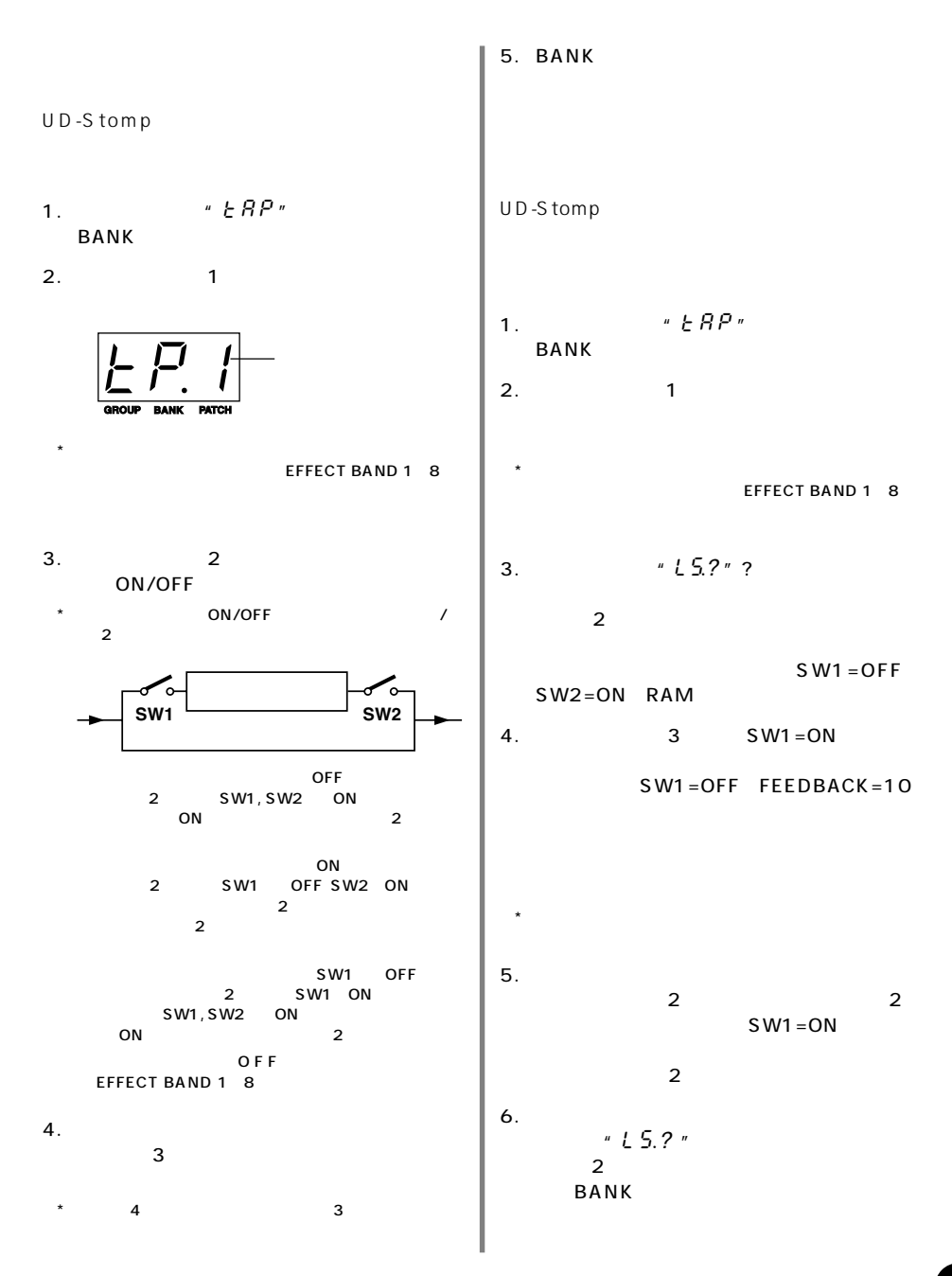

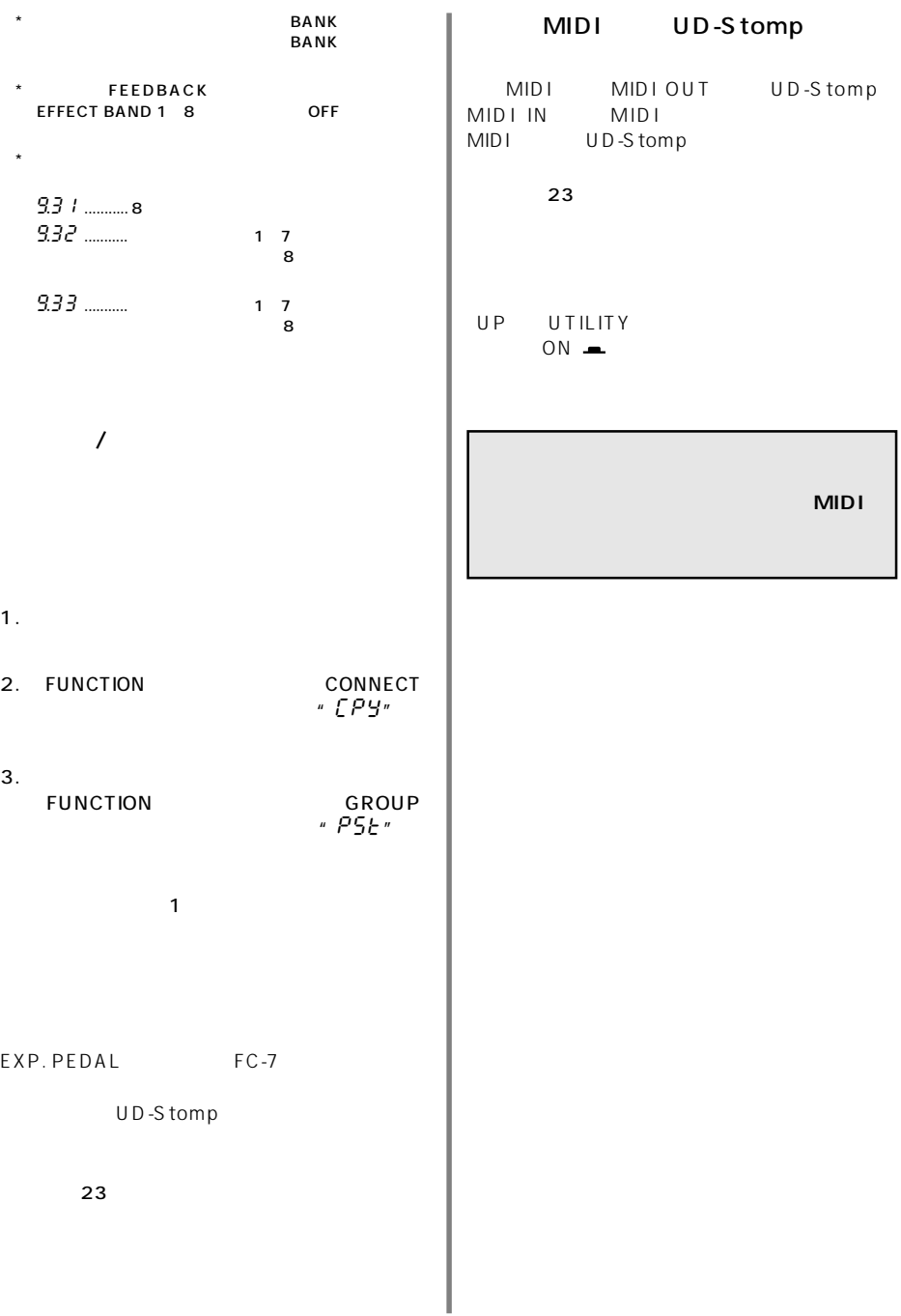

<span id="page-22-0"></span>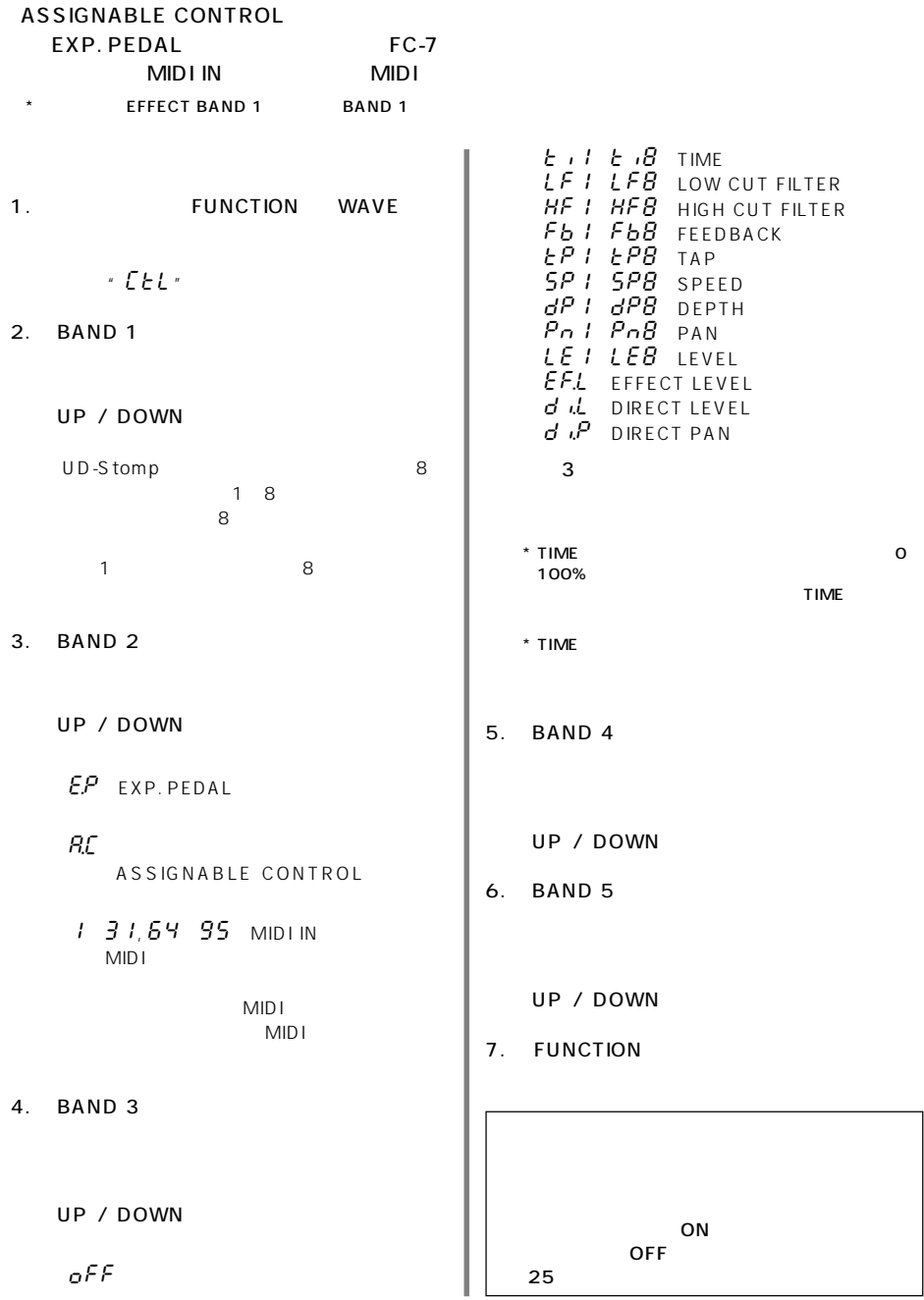

<span id="page-23-0"></span>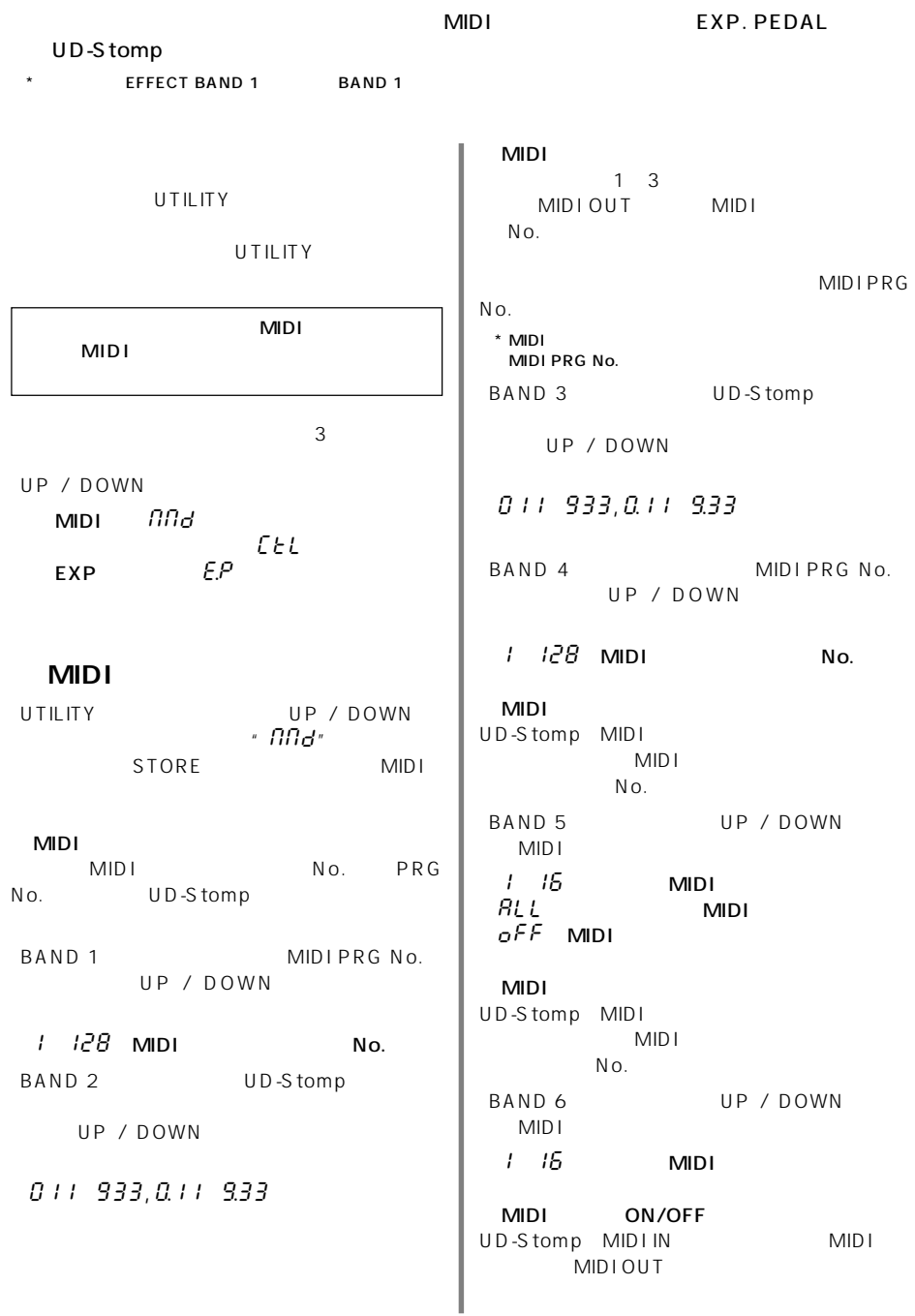

<span id="page-24-0"></span>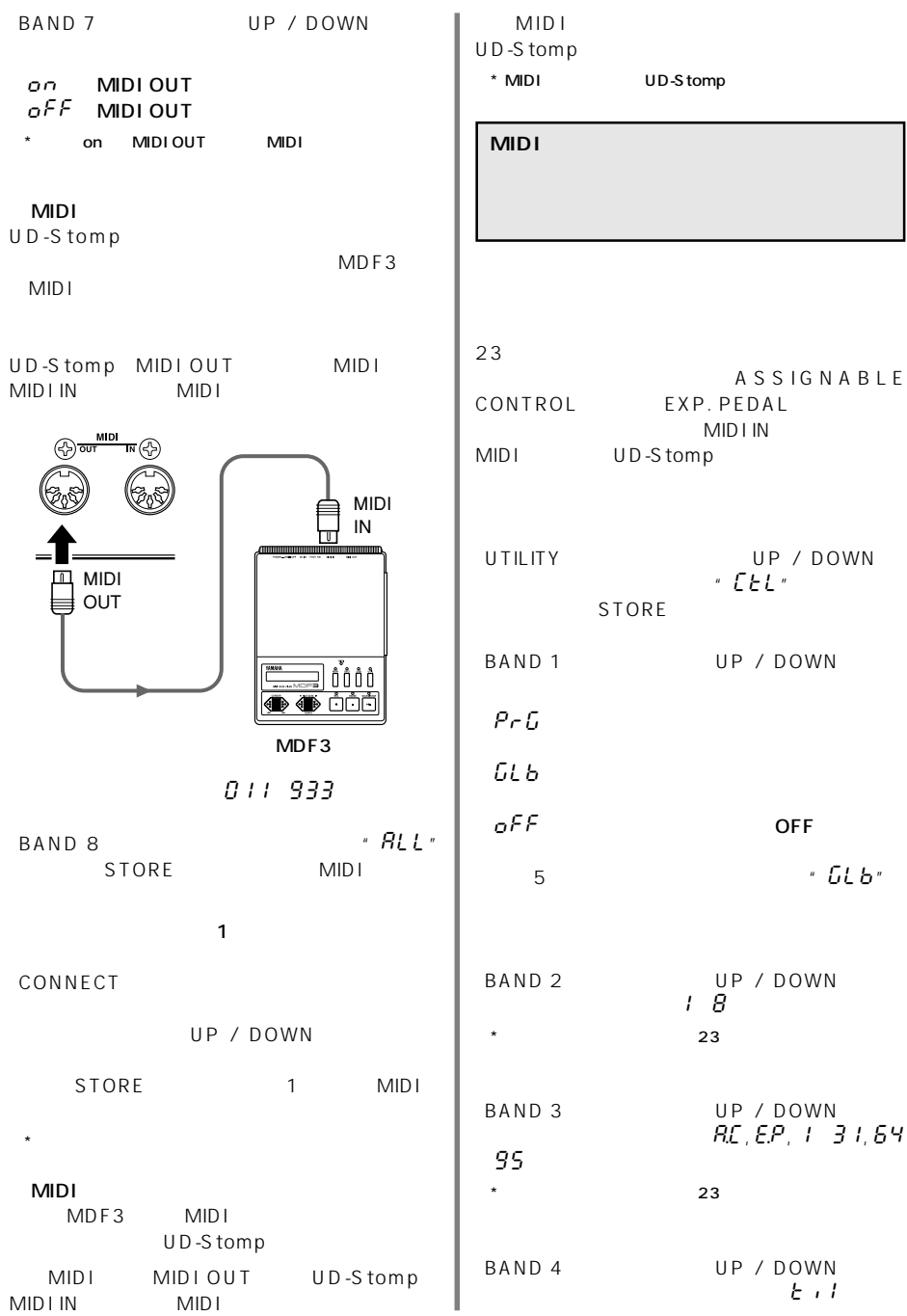

<span id="page-25-0"></span>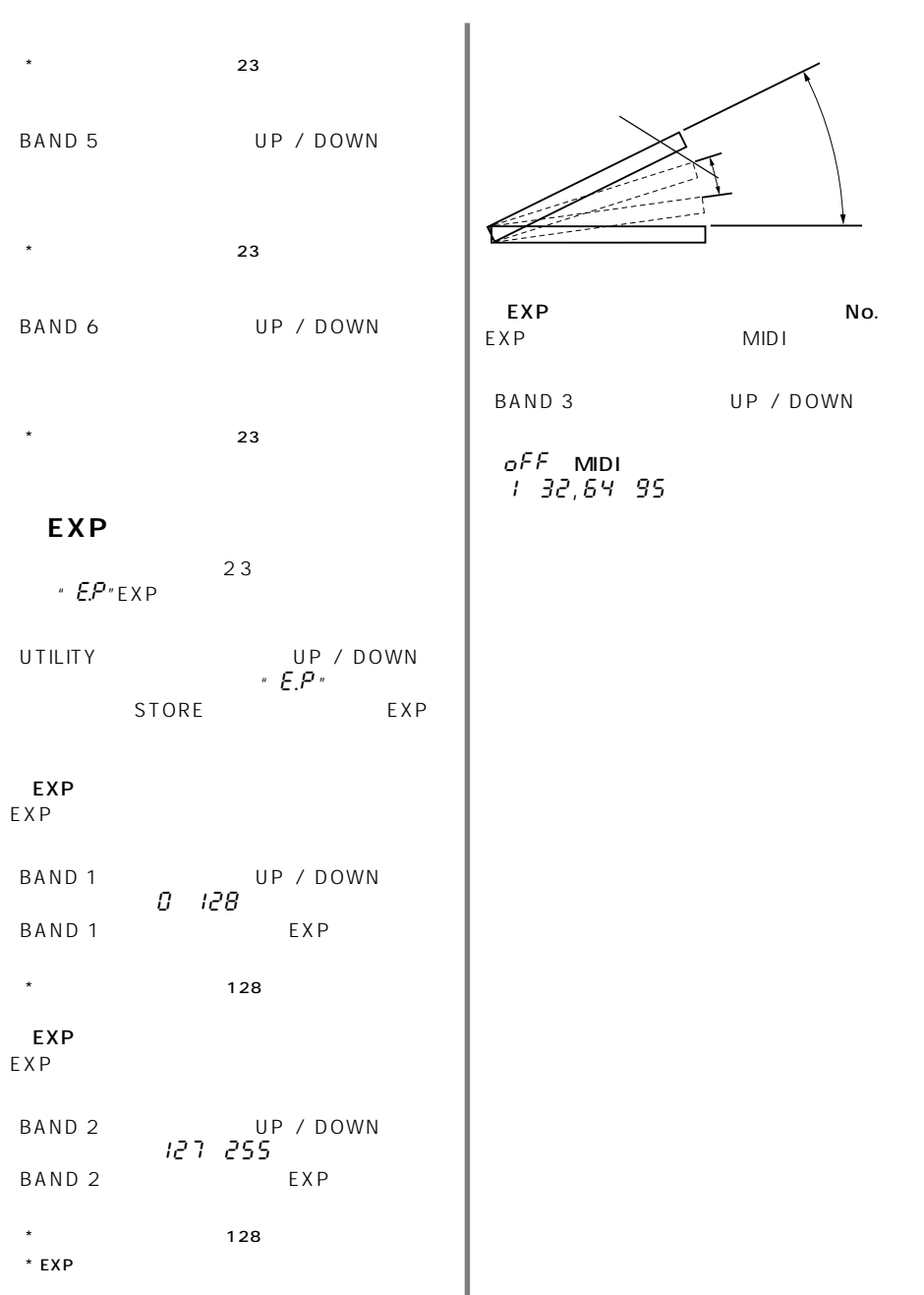

## <span id="page-26-0"></span>UD-Stomp No.

 $E \mid l$  MIDI  $MID I$  $E$   $Z$ **MIDI**  $E \cdot \overline{3}$  $E$  4: E 5

INPUT EFFECT LEVEL DIRECT LEVEL  $"$  0" OUTPUT " O" EXP  $I$  FVFI  $'$  0" effect level \* 0" TIME $^{\prime}$  0" BANK ON BANK 1, 2, 3 OFF  $\mathsf{EXP}$  $12$  $\sim$  1~8  $\overline{12}$ MIDI  $MIDI$  $24$ MIDI OFF  $24$ MIDI UD-Stomp UD-Stomp MIDI<br>24  $C = \begin{bmatrix} 1 & 2 & 3 \\ 2 & 3 & 4 \\ 3 & 4 & 5 \\ 1 & 2 & 3 \\ 2 & 3 & 4 \\ 3 & 4 & 5 \\ 4 & 5 & 6 \\ 5 & 6 & 7 \\ 6 & 6 & 7 \\ 6 & 7 & 8 \\ 7 & 8 & 7 \\ 8 & 9 & 7 \\ 9 & 10 & 7 \\ 10 & 10 & 7 \\ 11 & 10 & 7 \\ 12 & 11 & 10 & 7 \\ 13 & 11 & 10 & 7 \\ 14 & 10 & 7 & 7 \\ 15 & 12 & 10 & 7 \\ 16 & 12 & 7 & 7$ 

<span id="page-27-0"></span>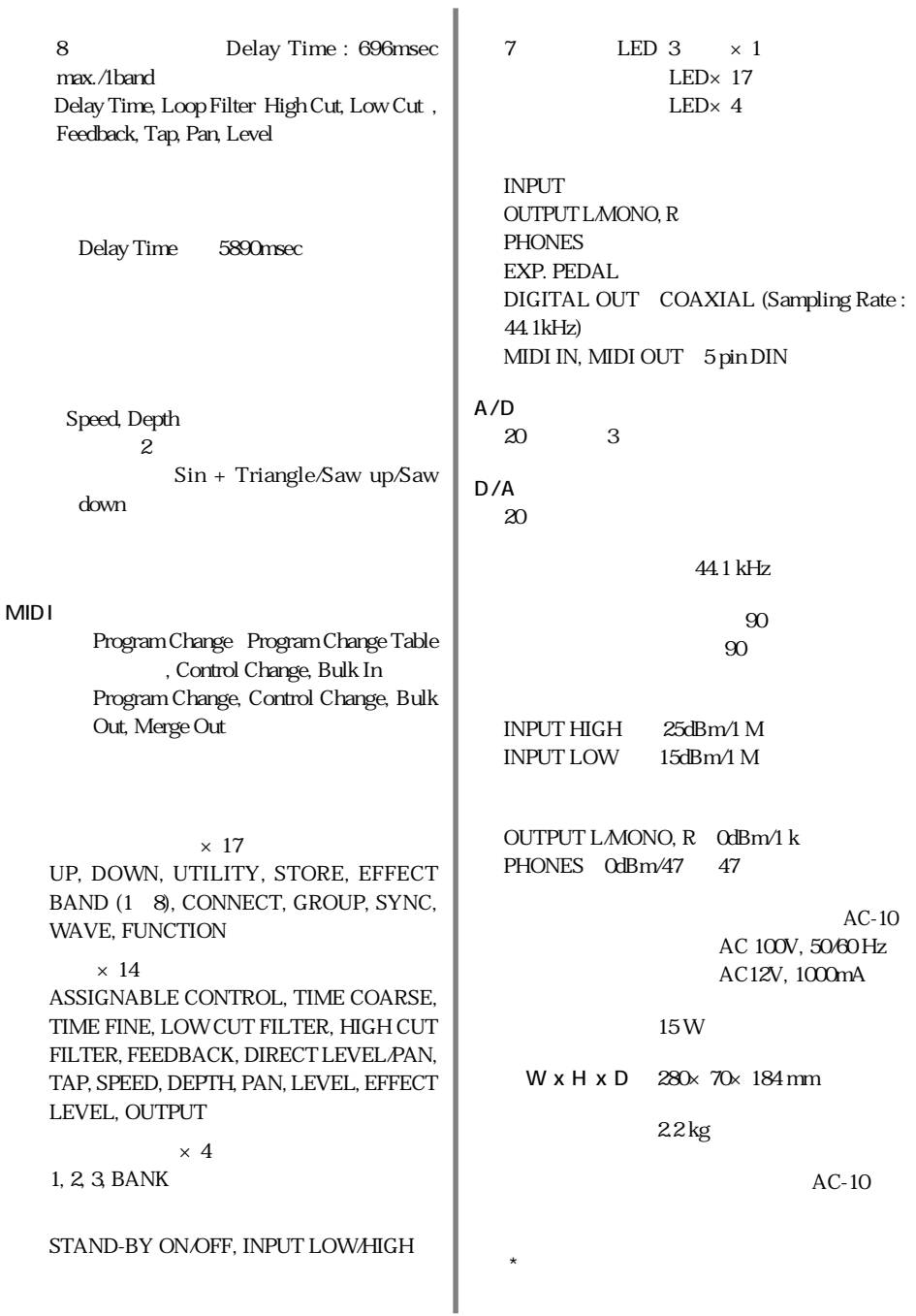

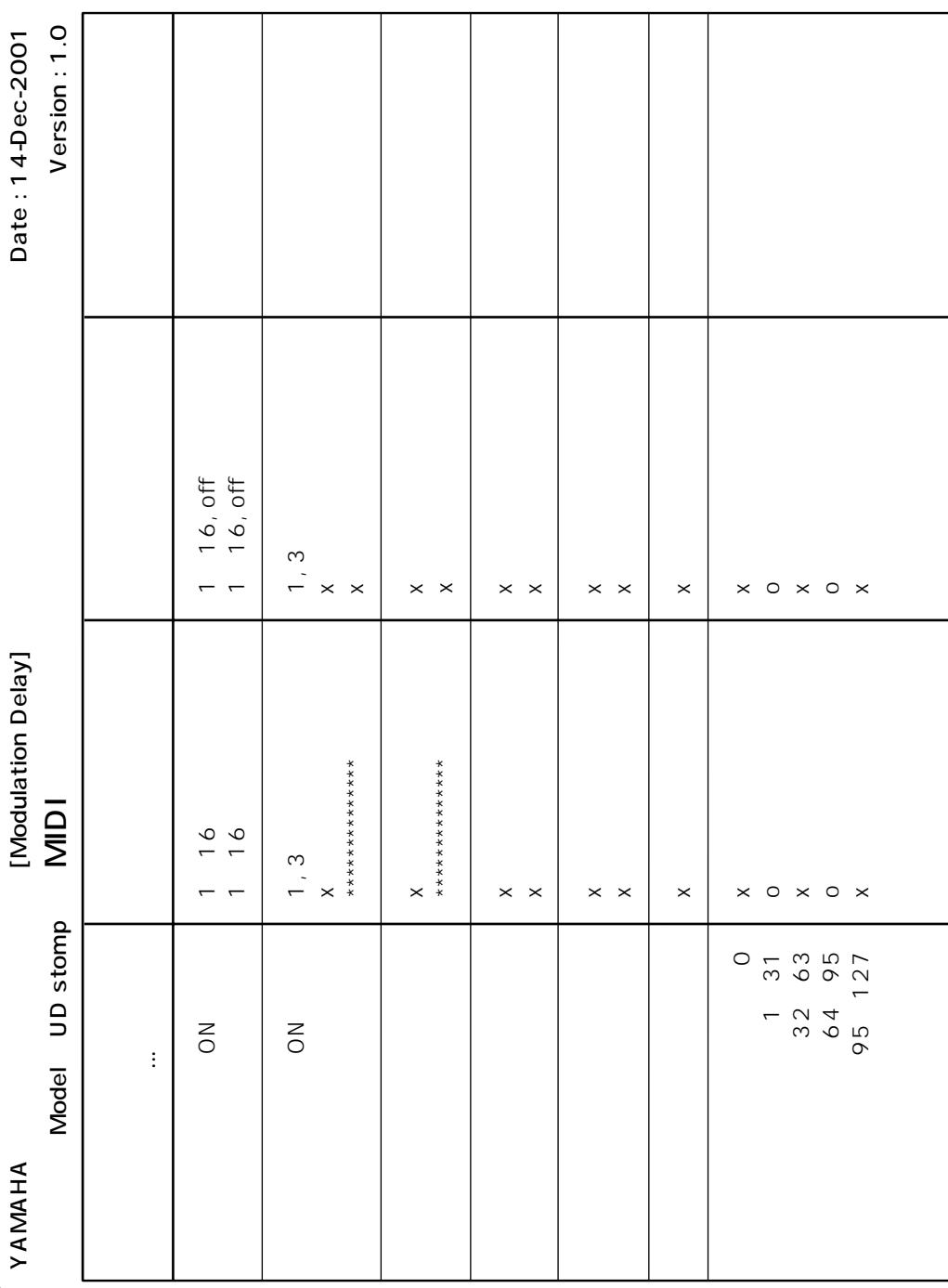

## <span id="page-29-0"></span>**MIDI**

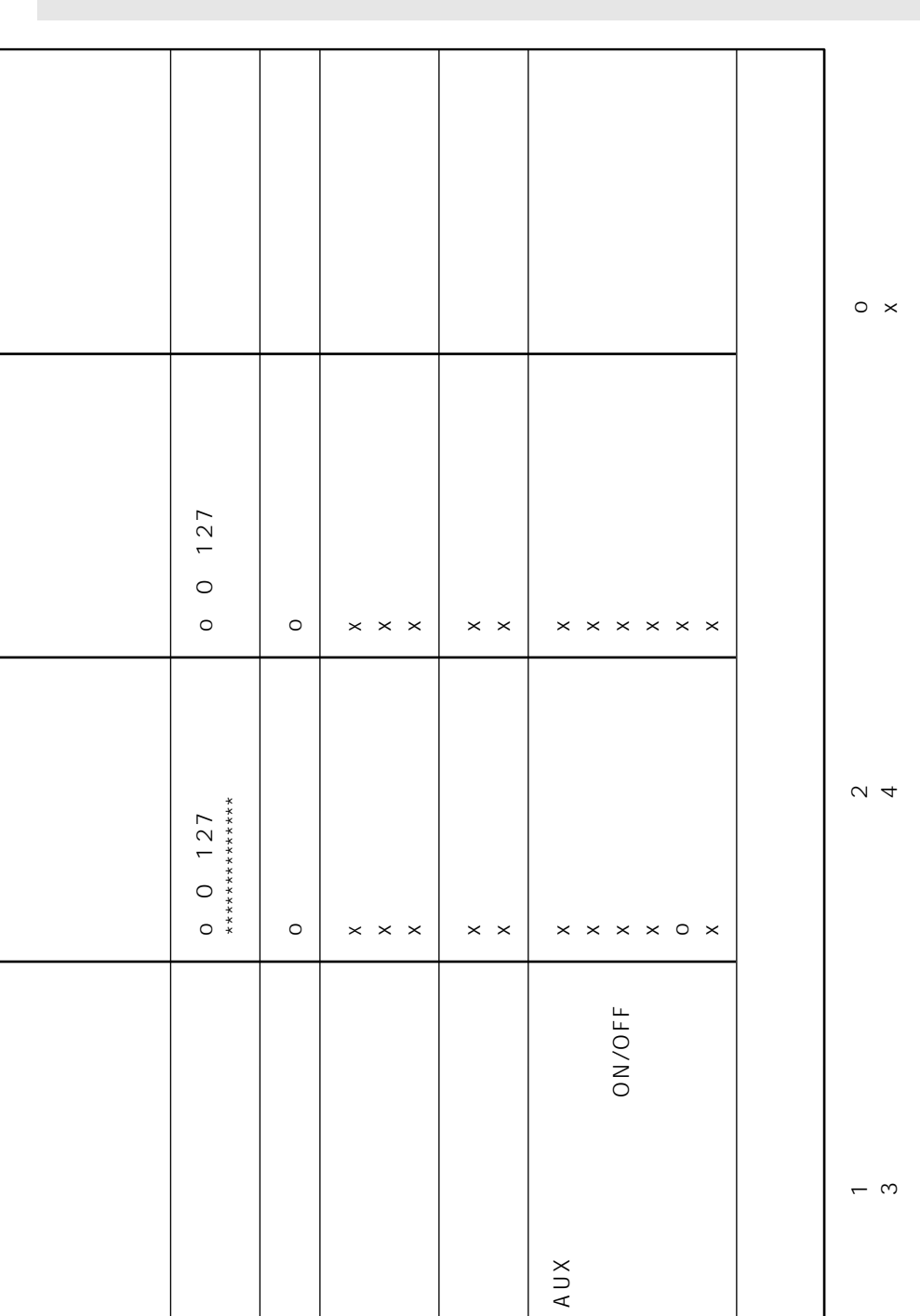

<span id="page-31-0"></span> $1.$ 

 $2.$ 

 $\overline{\phantom{a}}$ 

 $4.$ 

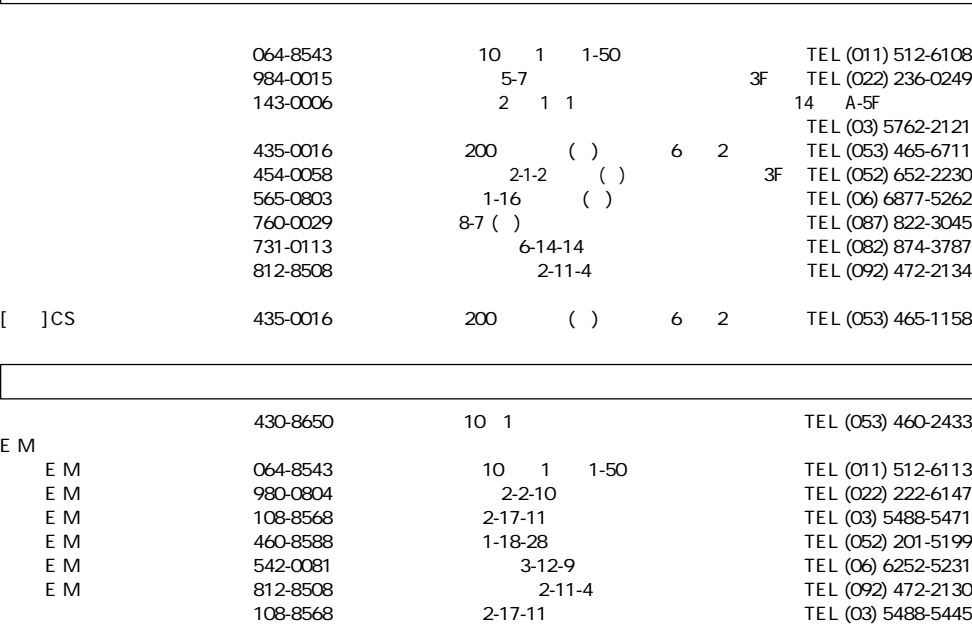

ヤマハ株式会社